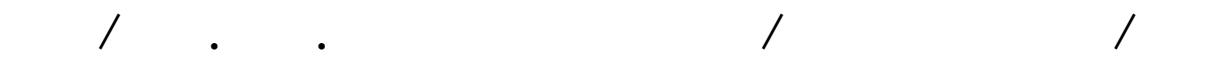

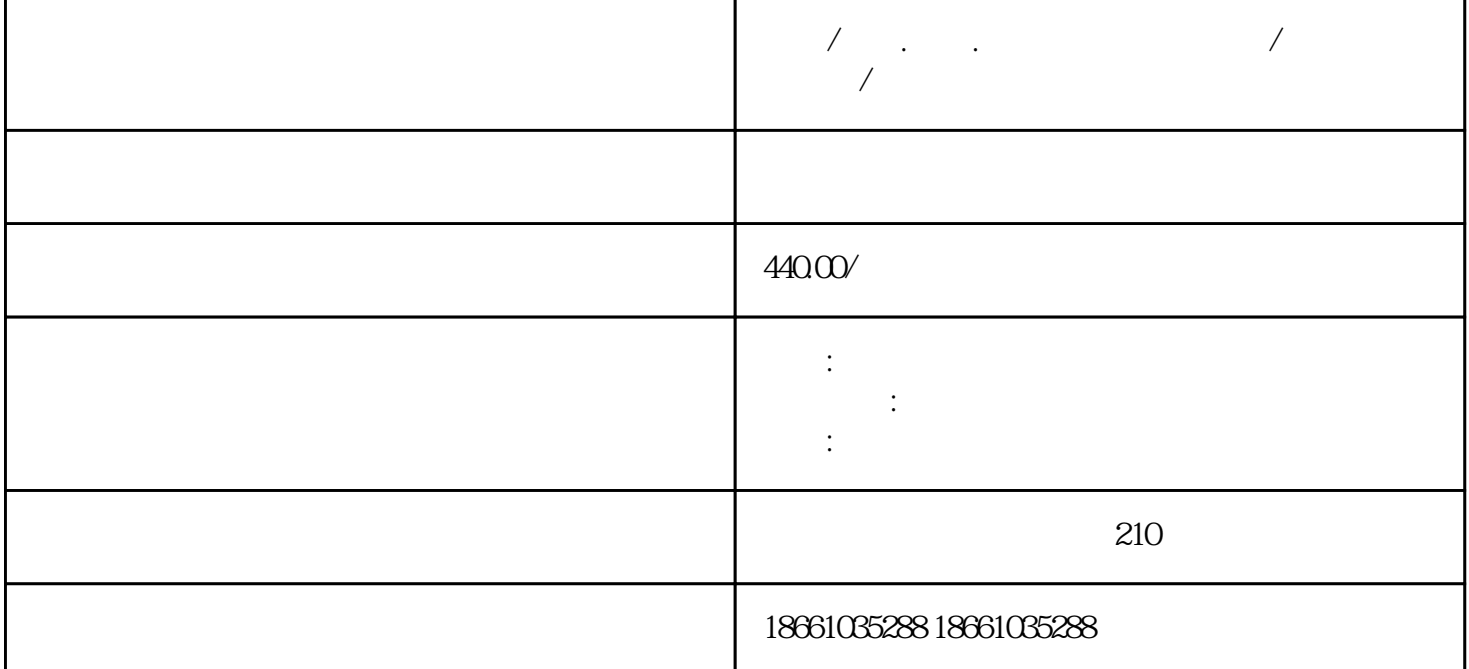

 $GPS$ 

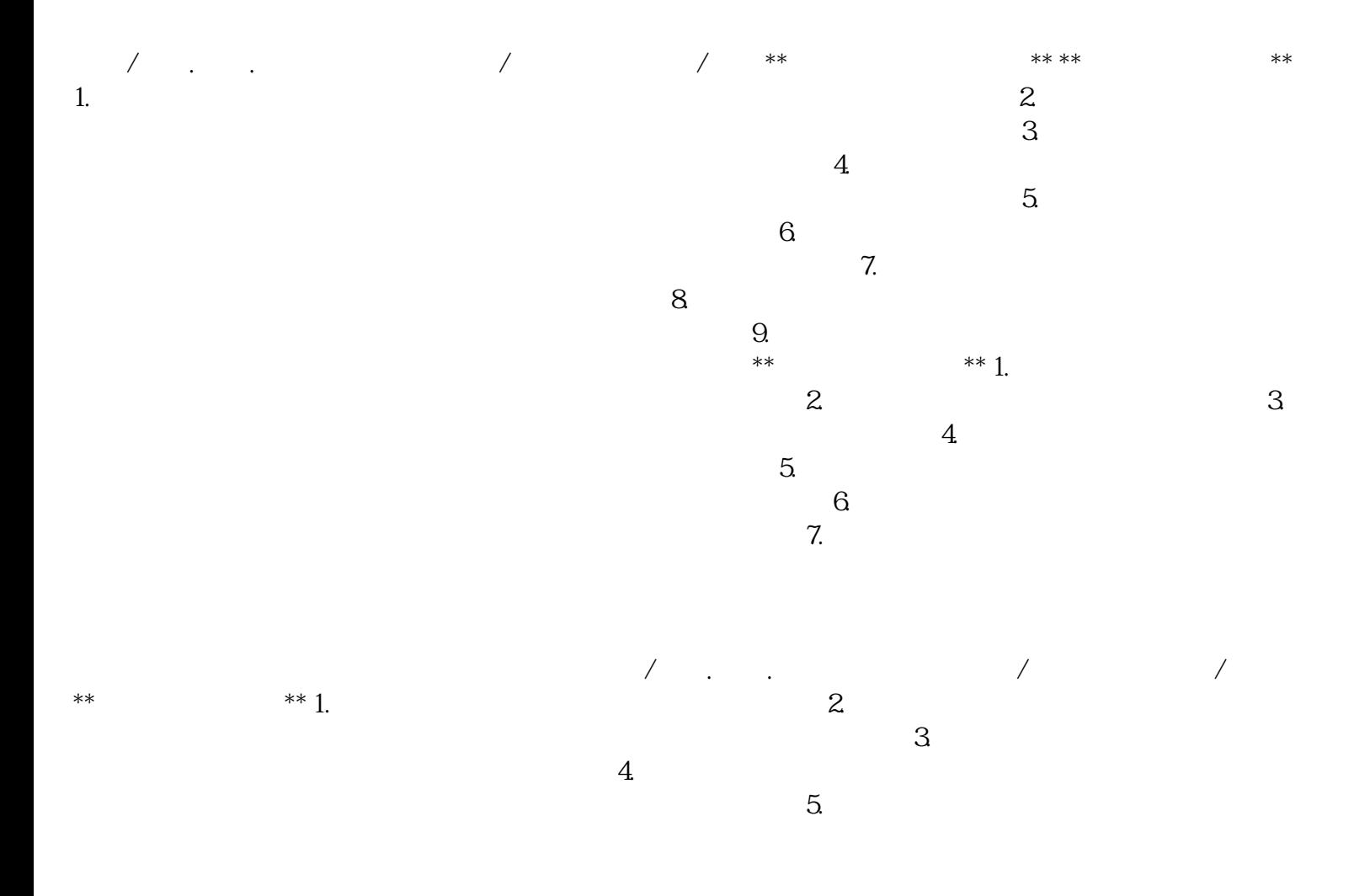

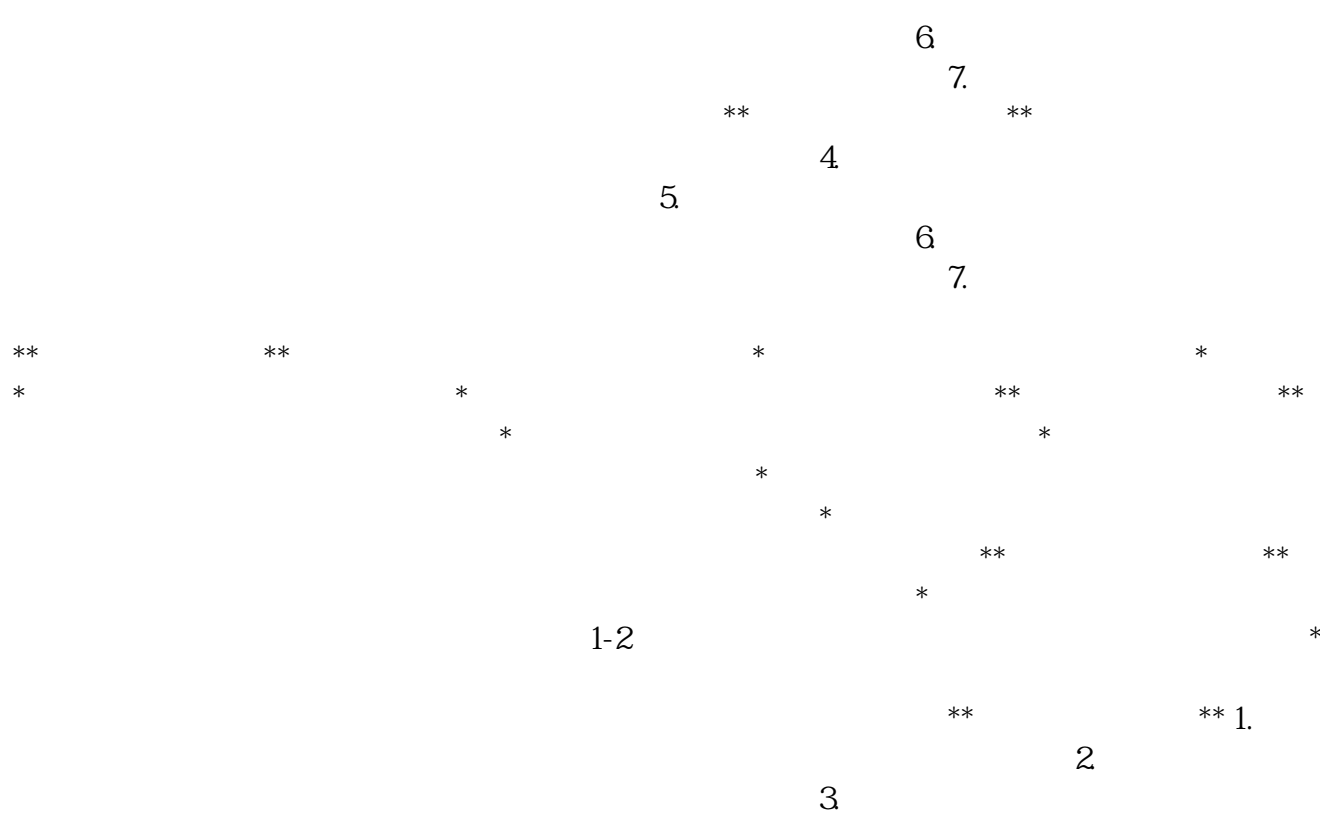

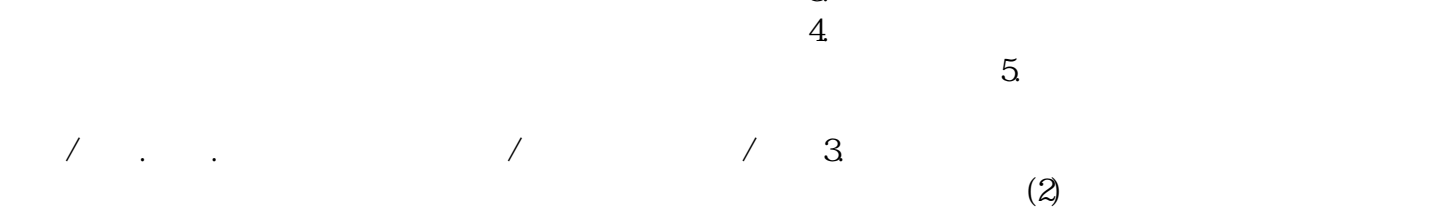

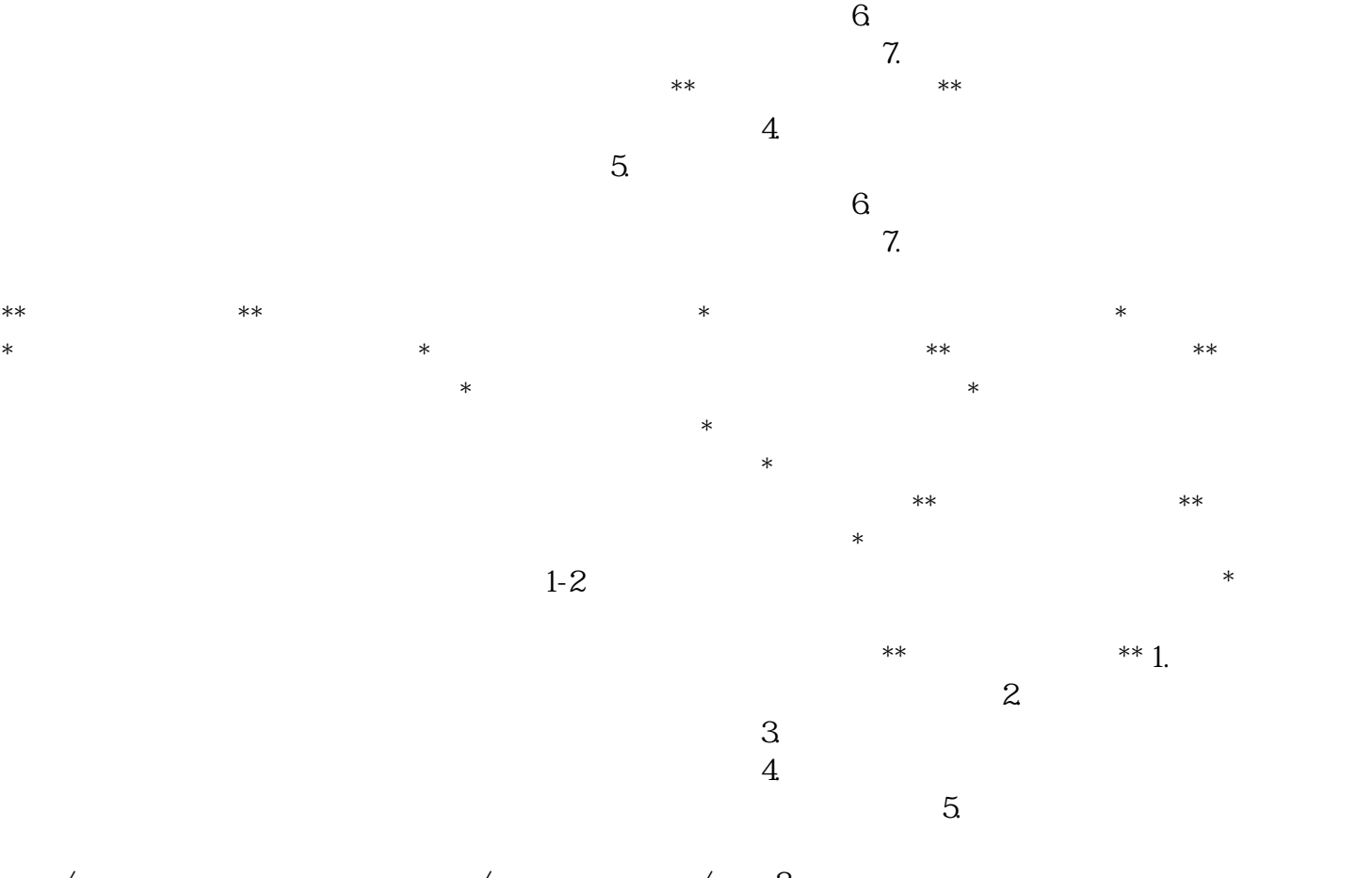

 $3$